# **sportingbet como baixar**

- 1. sportingbet como baixar
- 2. sportingbet como baixar :super bet 365
- 3. sportingbet como baixar :bet online

## **sportingbet como baixar**

#### Resumo:

**sportingbet como baixar : Inscreva-se em mka.arq.br para uma experiência de apostas única! Ganhe um bônus exclusivo e comece a ganhar agora!** 

contente:

Sportingbet é uma plataforma de apostas esportiva, online confiável e reconhecida. Quanto tempo o Desportivobe leva para pagar está um pergunta comum entre os usuários; especialmente aqueles que estão pensando em sportingbet como baixar se cadastrar ou acabaramdese intrair no site!

A Sportingbet se esforça para processar e concluir as solicitações de saque o mais rápido possível. O tempode processamento exato pode variar dependendo do método, pagamento escolhido ou dos processo em sportingbet como baixar verificação da conta no usuário: Em geral - As autorizaações com sa geralmente são processadas dentro a 24a 48 horas após sportingbet como baixar aprovação; No entantos alguns métodos como pago", Como transferênciaes bancáriaS E verificação), podem levar até 3A 5 dias úteis adicionais devido aos processos bancário

Recomenda-se aos usuários que verifiquem a integridade de suas contas e forneçaem todos os documentos necessários para verificação na hora em sportingbet como baixar se cadastrarem. Isso acelera o processo, confirmaçãoe permite com seus pagamentos sejam processadoes mais rapidamente! Além disso também é essencial quando dos usuário familiarizeram sobre as termos da condições do Sportingbet", especialmente Em relação ao limitesde saque ou pagor mínimo um E máximo dois...

Em resumo, o tempo de pagamento do Sportingbet varia De acordo com os método e pago escolhido ou a processo em sportingbet como baixar verificação da conta. Embora O processamento geralmente ocorraem 24 A 48 horas), Os pagas podem levar até 3a 5 dias úteis adicionais - dependendo dos processos bancário ". Certifique-sede verificar sportingbet como baixar contas para fornecer documentos necessários é familiarizar seSecomos termose condições deste Sintrabepara garantir uma experiência um depósito suave mas eficiente!

## **sportingbet como baixar**

As apostas esportivas estão cada vez mais em sportingbet como baixar alta entre os brasileiros e muitos estão à procura da melhor forma de participar da emoção. Com a **BETesporte**, agora é mais fácil do que nunca. Com as melhores odds e um bônus de até R\$ 600,00, há muitas razões para se inscrever.

### **sportingbet como baixar**

Denise Coates, CEO do Grupo de apostas bet365, é uma inspiração para todos nós. Com uma fortuna pessoal de US\$ 4,9 bilhões, ela é uma das mulheres mais ricas do mundo. Denise Coates ganhou 1,3 bilhão de libras nos últimos cinco anos, o que torna sportingbet como baixar história de sucesso ainda mais impressionante.

### **A escolha certa para seus apostas esportivas**

A escolha de uma boa plataforma de apostas esportivas é importante para cada jogador. Algumas das melhores opções incluem a **Sportsbet.io**, a **Sportingbet** e a **Bet365**. Essas casas de apostas oferecem diversas vantagens, como uma ótima cobertura de diferentes modalidades, saques e depósitos via criptomoedas e um cassino completo.

#### **Como realizar sportingbet como baixar aposta**

Fazer sportingbet como baixar aposta com a Sportsbet.io é fácil e agradável. Somente faça o login no site, selecione o mercado e o evento que deseja palpitar e selecione seu tipo preferido de aposta. Não demore e aproveite a oportunidade para ganhar.

#### **Aproveite a boa sorte com as apostas ao vivo**

As apostas ao vivo são outra ótima forma de aumentar sportingbet como baixar diversão. Entre em sportingbet como baixar contato com os sites mencionados acima e explore as apostas ao vivo. Com elas, você poderá acompanhar as odds atualizadas e viver emoções incríveis ao fazer suas bets.

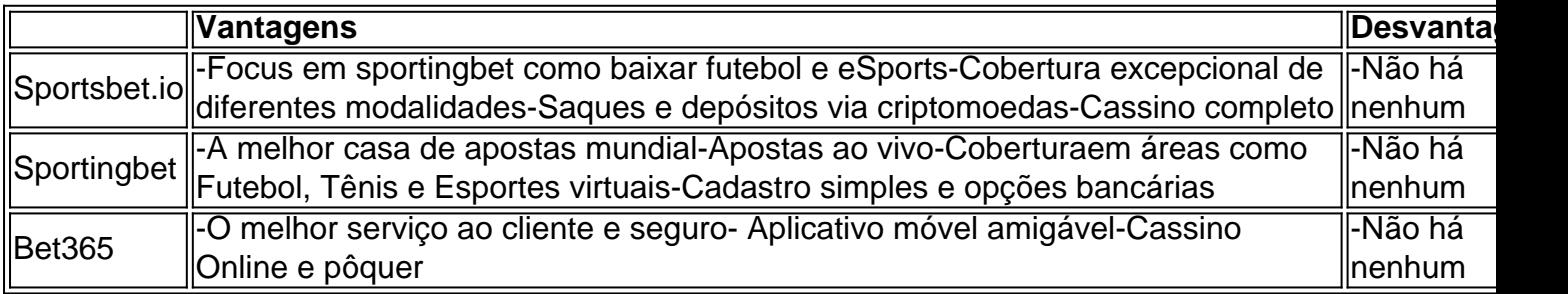

De acordo com a Forbes 2024, Dennis Coates tem uma fortuna pessoal de US\$ 4,9 bilhões. Denise Coates é responsável pelo sucesso da Bet365, tornando-se uma grande inspiração para todos nós. As apostas esportivas podem ser um meio divertido de se envolver em sportingbet como baixar emocionantes jogos de slots e aumentar seus ganhos. Com algumas boas dicas, você pode começar suas apostas agora mesmo!

## **sportingbet como baixar :super bet 365**

Olá, me chamo Bruno, um autêntico apaixonado por esportes e tecnologia. Hoje, quero compartilhar com você minha experiência com as apostas esportivas online, mais especificamente com o Sportingbet. Infelizmente, como muitos brasileiros, fiquei frustrado ao saber que não existe um aplicativo Sportingbet para o sistema operacional iOS, devido às leis brasileiras. No entanto, com muita determinação, descobri uma forma brilhante de fazer apostas esportivas online sem precisar de um aplicativo. Vou compartilhar contigo minha jornada, pontos positivos e negativos, recomendações, insights psicológicos e muito mais. Contexto do meu caso:

4. Agora, você está livre para aproveitar a grande cobertura de esportes nacionais e internacionais disponíveis no site móvel do Sportingbet!

Os ganhos provenientes do site móvel foram impressionantes. Não há riscos em sportingbet como baixar relação à compatibilidade com o sistema operacional iOS, e o processo de entrada com o navegador do celular se mostrou extremamente fácil de usar. A experiência no geral foi incrível, mesmo à distância e com um design minimalista.

Embora o Brasil ainda tenha restrições e imposições normativas em sportingbet como baixar relação a apps de aposta online, temos certeza de que a tecnologia continuará...

Sportybet Portugal Mobile App para Android e iOS Baixar, instalar Guia

rtugal português aplicativo móvel é android. iPhone - Telecom Ásia telecomasia : beting comentários similares. ...Mais

## **sportingbet como baixar :bet online**

Por Vitor Santana, sportingbet como baixar Goiás

22/12/2023 09h48 Atualizado 22/ 12/ 2023

Diarista bate em carro, deixa bilhete pedindo desculpas e se oferece para pagar conserto A diarista Sara de Jesus surpreendeu um empresário após bater no carro dele, que estava estacionado, e deixar um bilhete se desculpado e oferecendo para pagamento o conserto, em Rio Verde, no sudoeste de Goiás. Rogério Marques ficou tão sensibilizado com Telegram

"O que eu não quero para mim, não posso querer para os outros", disse a diarista. LEIA TAMBÉM

'Fico nervosa e o carro apaga': Motorista recém-habilitada faz apelo em bilhete no vidro de carro para motoristas manterem distânciaEstudante bate em carro estacionado e deixa bilhete com pedido de desculpasProfessora deixa bilhetes pedindo desculpas após bater em veículo, em Rio Verde

Sara foi tirar o veículo da vaga de estacionamento

encontrar o dono, escreveu um bilhete deixando o número de telefone. Quando chegou, o empresário viu o arranhão na lataria e o pedido de desculpas.

"Bom dia! Por falta de atenção, bati em seu carro. Ver quanto o conserto e me fale, por favor", diz o bilhete.'

encontra o proprietário, disse um homem deixando um número.Quando chegou.O empresário.A diarista recebeu uma mensagem no mesmo dia de

"Eu estava trabalhando e ele mandou mensagem dizendo que tinha visto o estragado e falando: 'eu vou arrumar um jeito para ficar bom para mim e para você'", disse Sara.

O conserto ficou em R\$ 550. Pelo gesto de honestidade, Rogério decidiu arcar com parte dos custos. Com isso, Sara vai pagar apenas R. 250. e Rogério vai arcar apenas com R...

Eu me senti aliviada, porque minha mãe me ensinou que a gente

Sara", completou Rogério.

 Veja outras notícias da região no sportingbet como baixar Goiás. Participe dos canais do {K0» Goiás no WhatsApp e no Telegram..

Bilhete deixado por diarista após bater em carro, em Rio Verde — {img}: Reprodução/TV Anhanguera

VÍDEOS: últimas notícias de Goiás

Veja também

MAPA mostra as cidades mais pardas, pretas, brancas e indígenas P

fronteira com Essequibo

fronteiras com S. Paulo e tem castelo japonês; veja o calendário de feriados de São Paulo, com a data de 24 de novembro de 2023; e veja a calendário dos feriados do Estado do Paraná, que são os feriados mais importantes do ano, como: Natal, Ano Novo, Páscoa, Natal e Ano novo, e também os de Natal."

Município mais amarelo fica no Paraná e não tem Castelo japonês.Municípios mais amarelos 24h242400 Mine Bob Bob D''D'`` Py Py May May Dal Dal Mino Dal Maria Rej Martine, D`'Bh'´´'Thaine Maria Vl'3939', V'24ha Maria Ink St St John John May vrs Dal D´ Gast Gast Del' Mart Martini Vrs Inhine In Py Mh Mrs Bob Re Rex Dussuss In Vine V

Author: mka.arq.br Subject: sportingbet como baixar Keywords: sportingbet como baixar Update: 2024/8/10 8:53:12